## (一)申请JNUID/续期

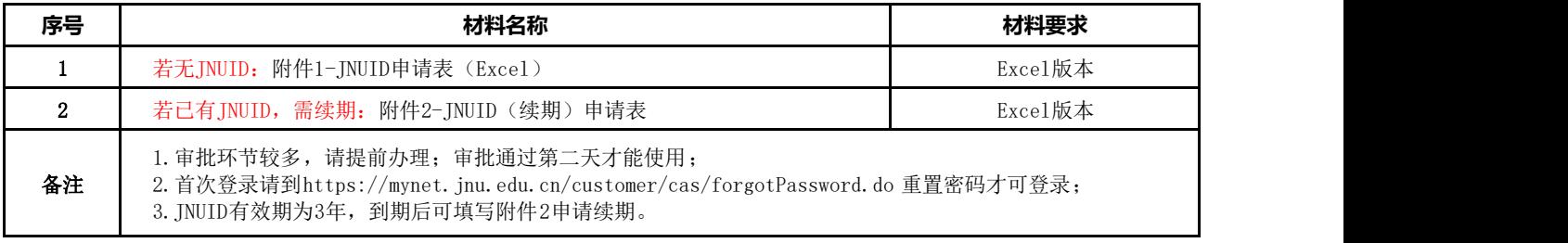

### (二)添加采购平台权限

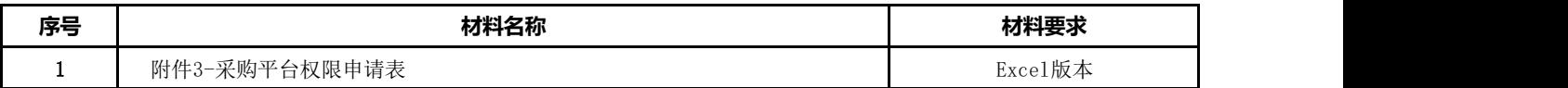

### (三)添加财务系统权限

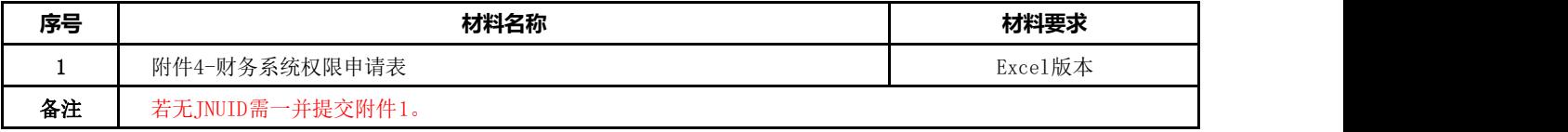

## (四)财务系统信息变更

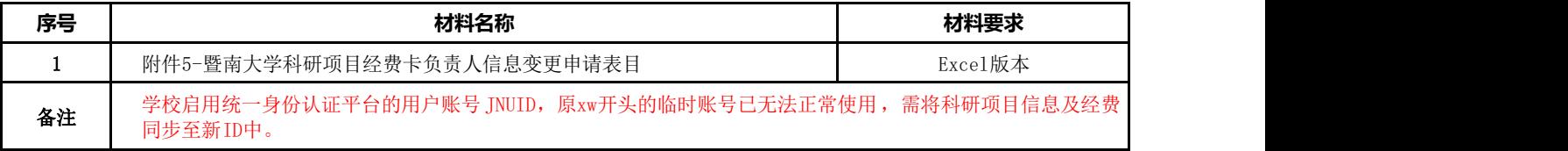

# (五)办理动物伦理(仅以暨南大学为依托单位申报项目)

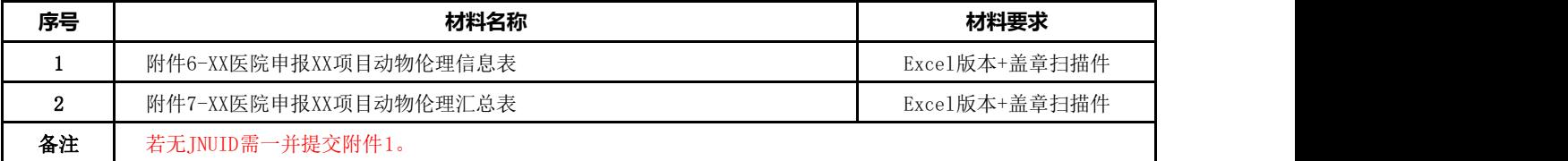

## (六)暨南邮(@jnu.edu.cn)

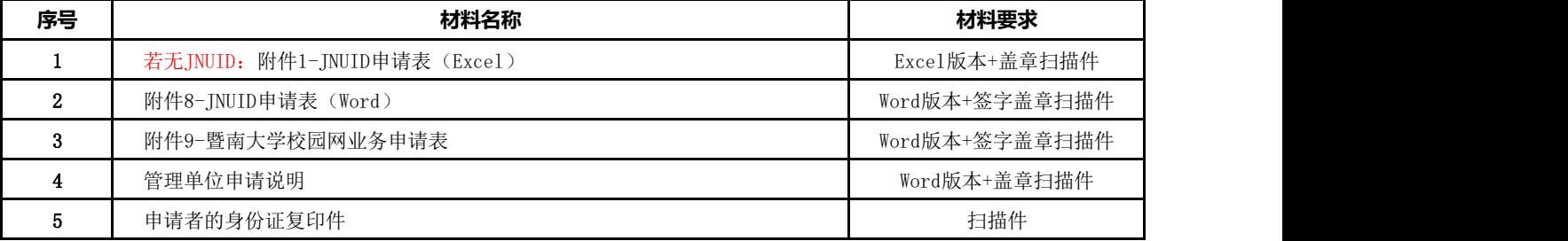

# (七)入校申请

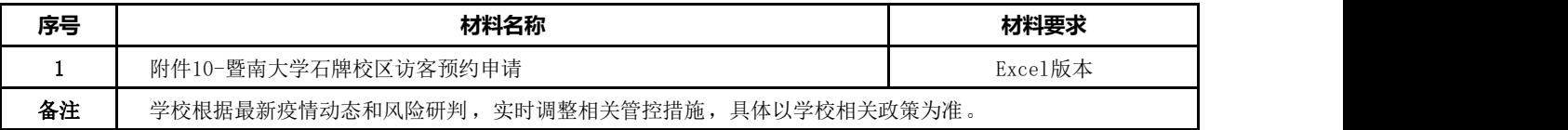